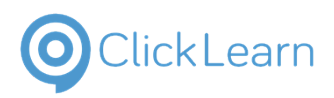

## **The Midcounties Co-operative Limited** sam.beer@midcou

nties.coop August 31, 2022

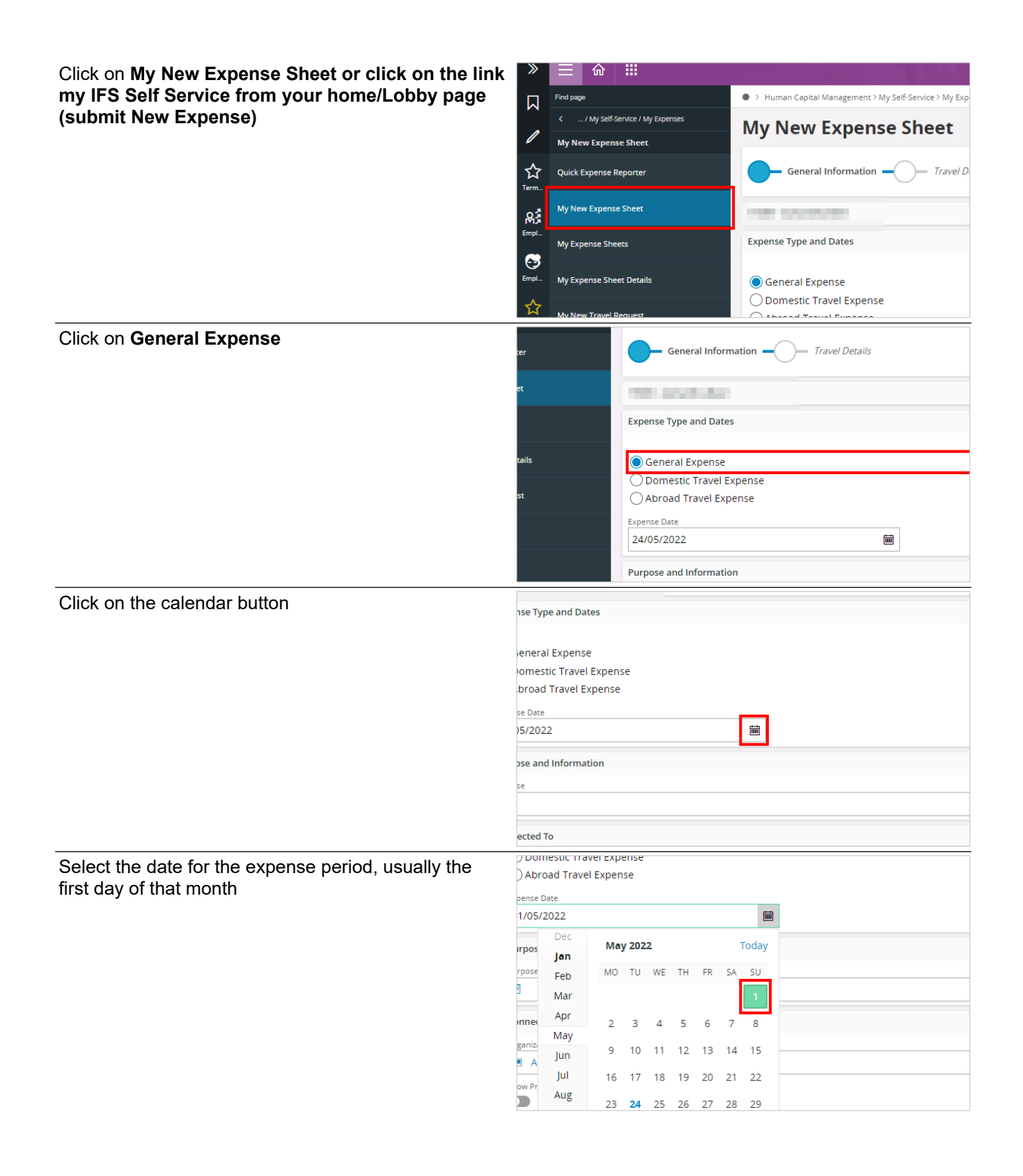

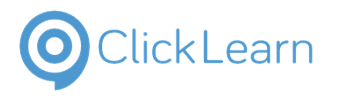

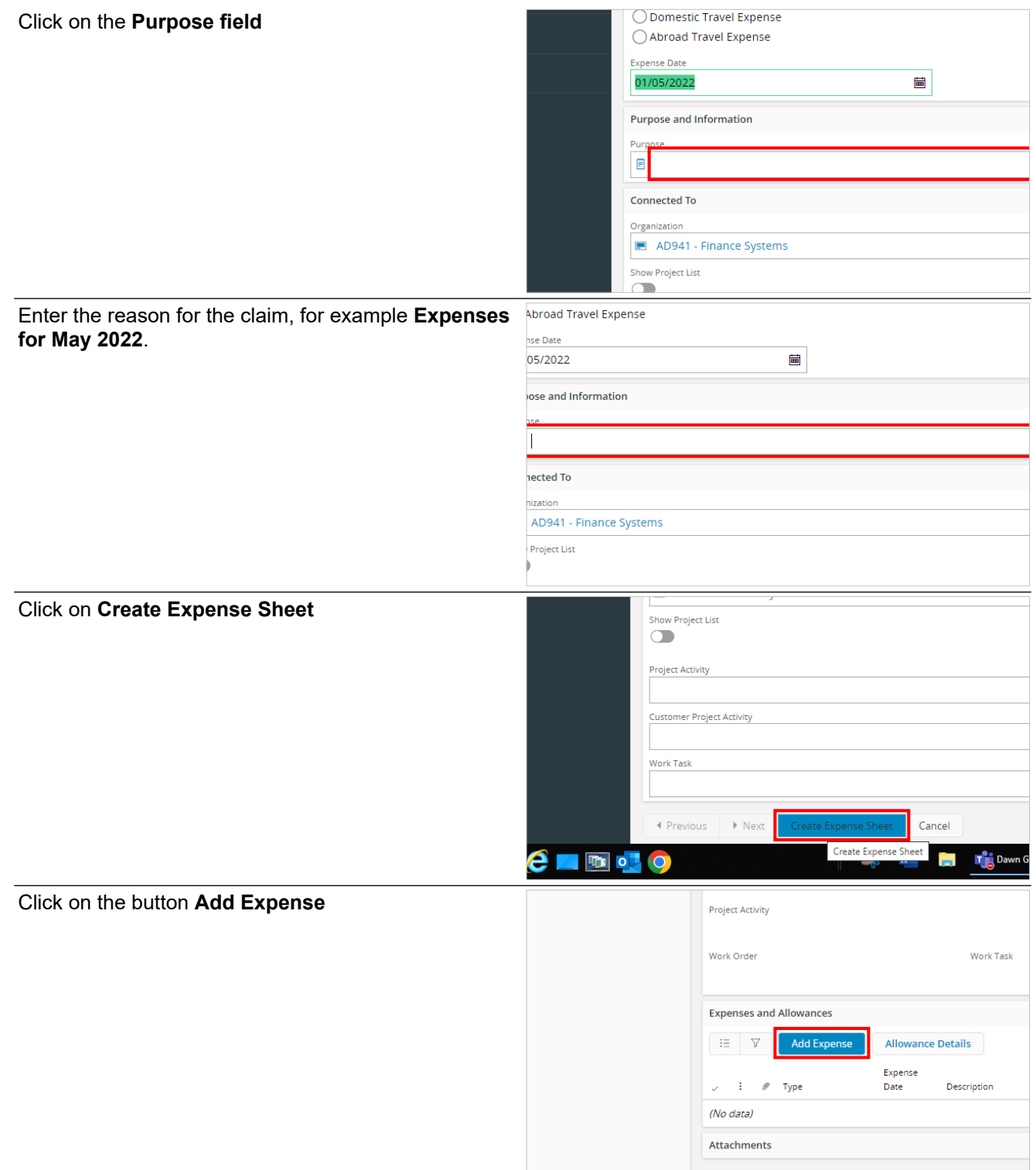

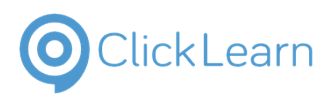

## **The Midcounties Co-operative Limited** sam.beer@midcou

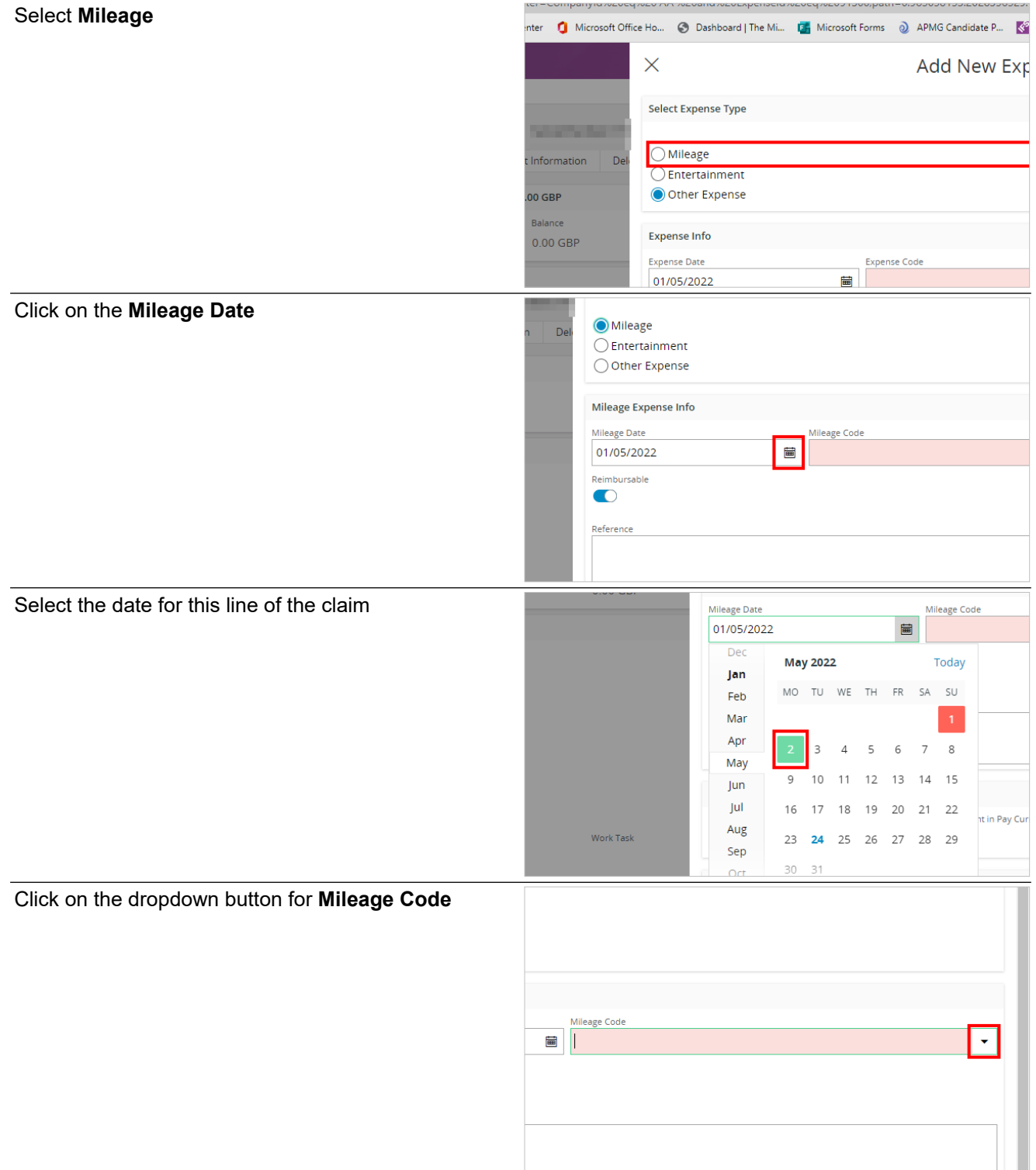

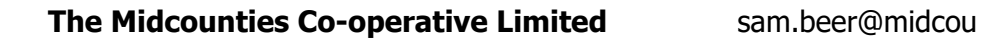

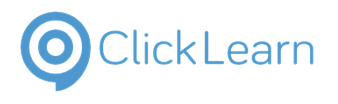

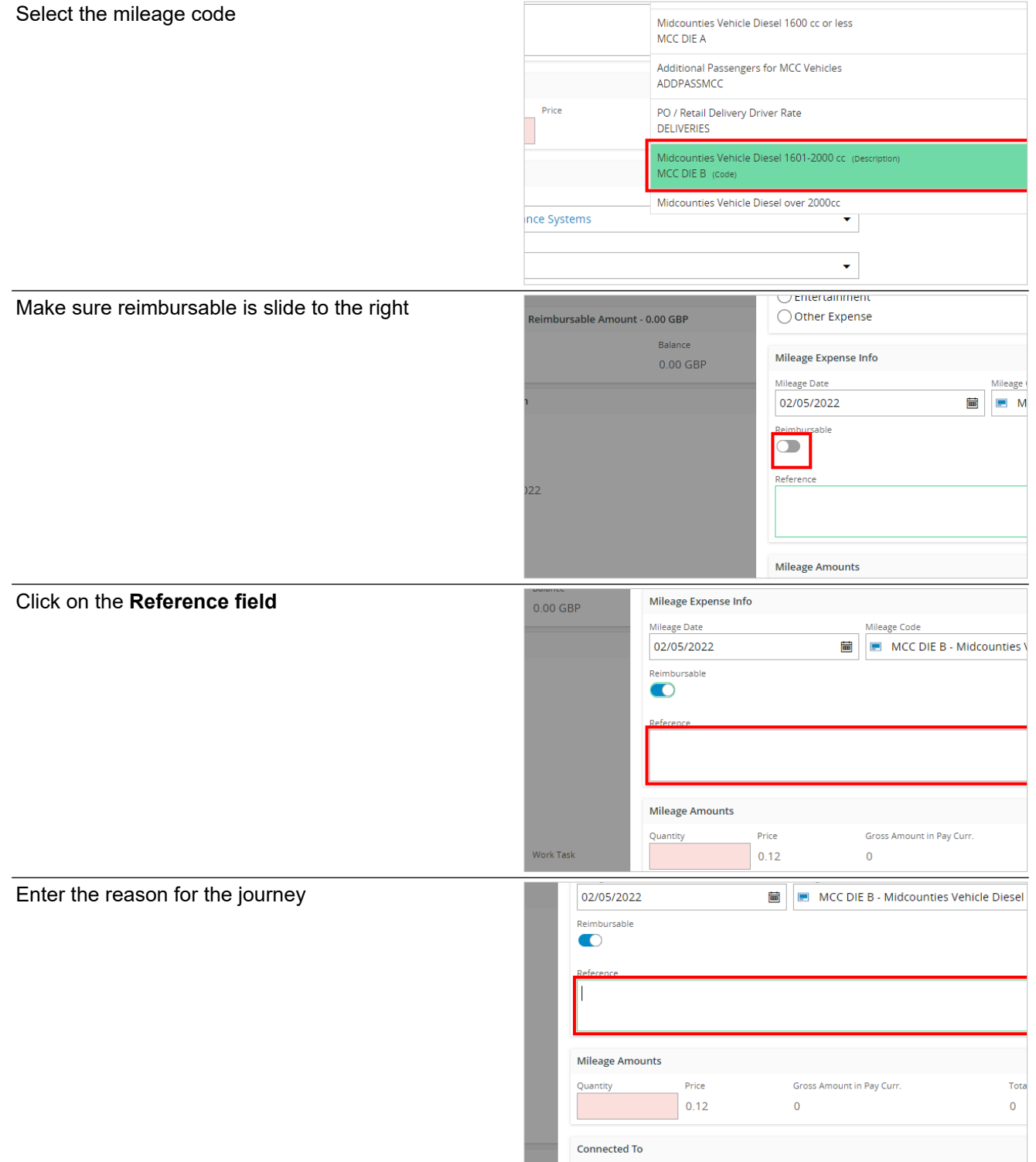

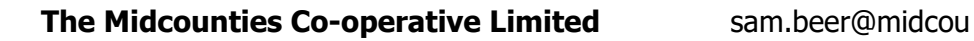

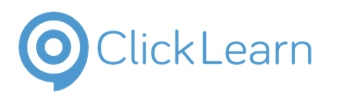

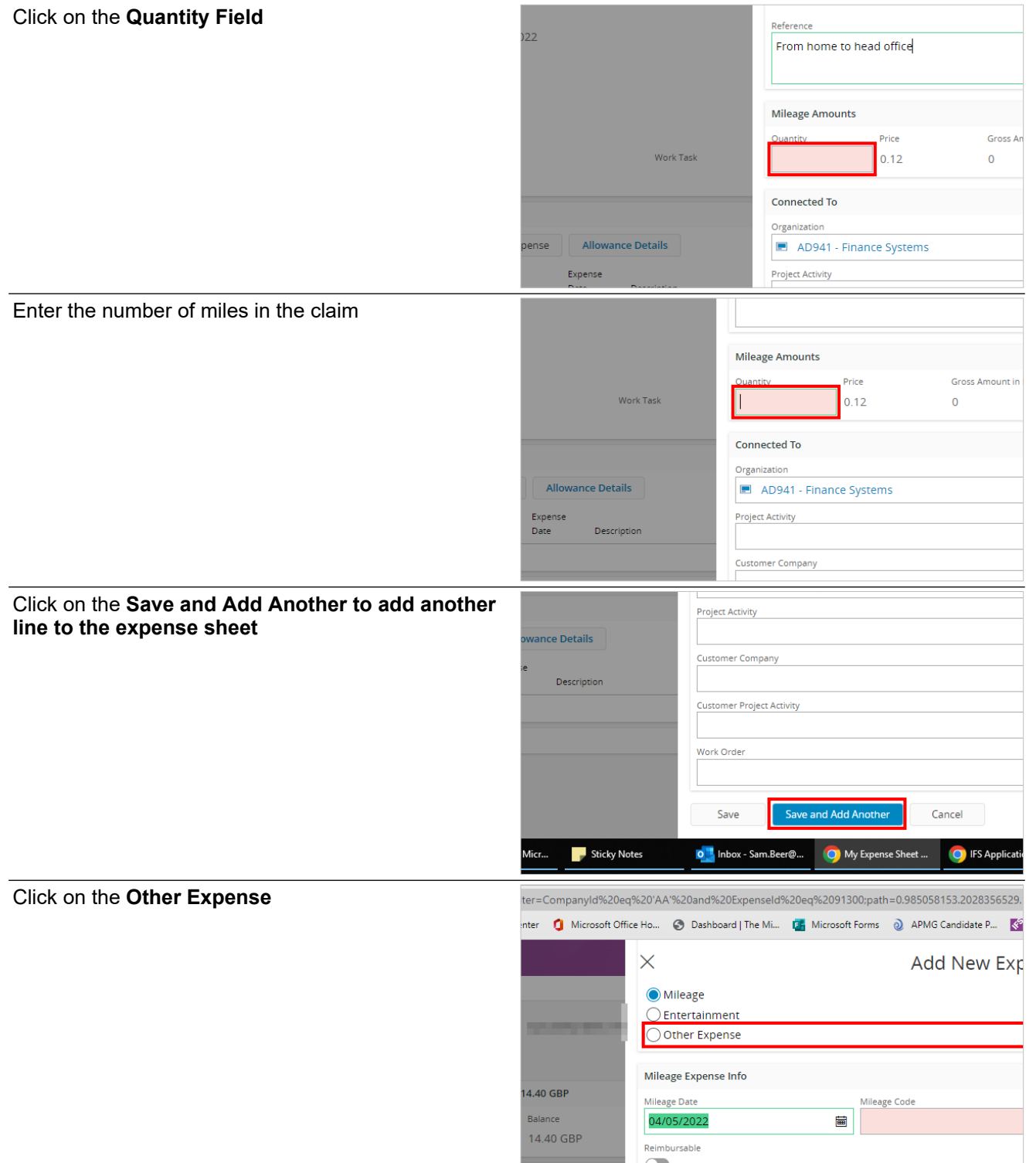

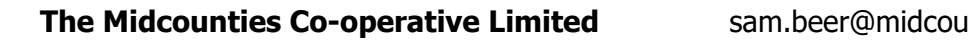

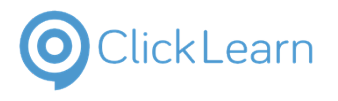

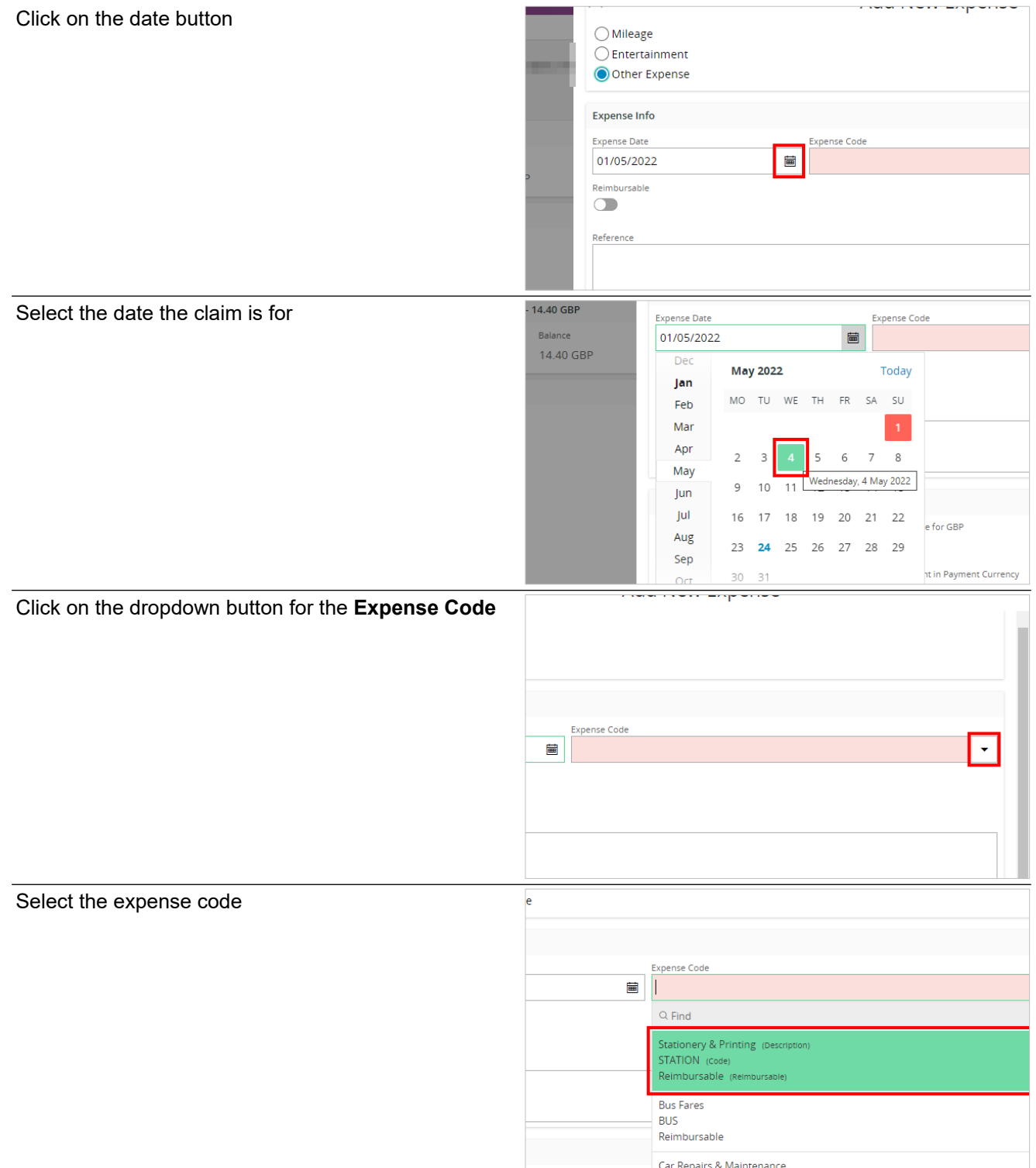

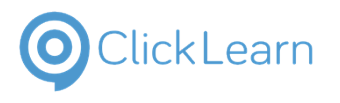

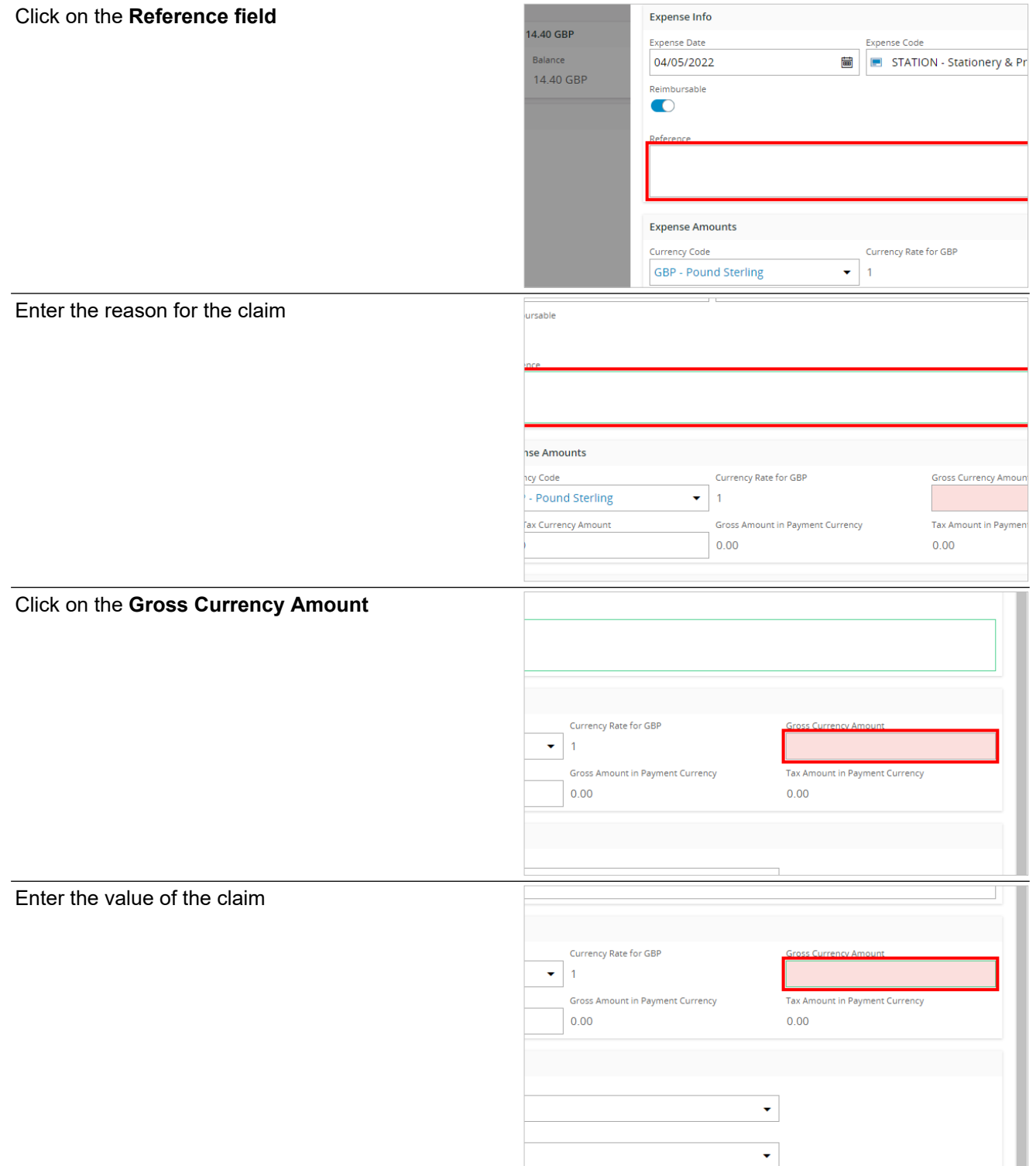

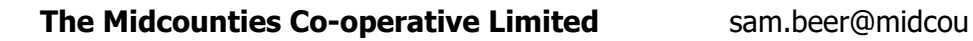

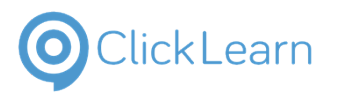

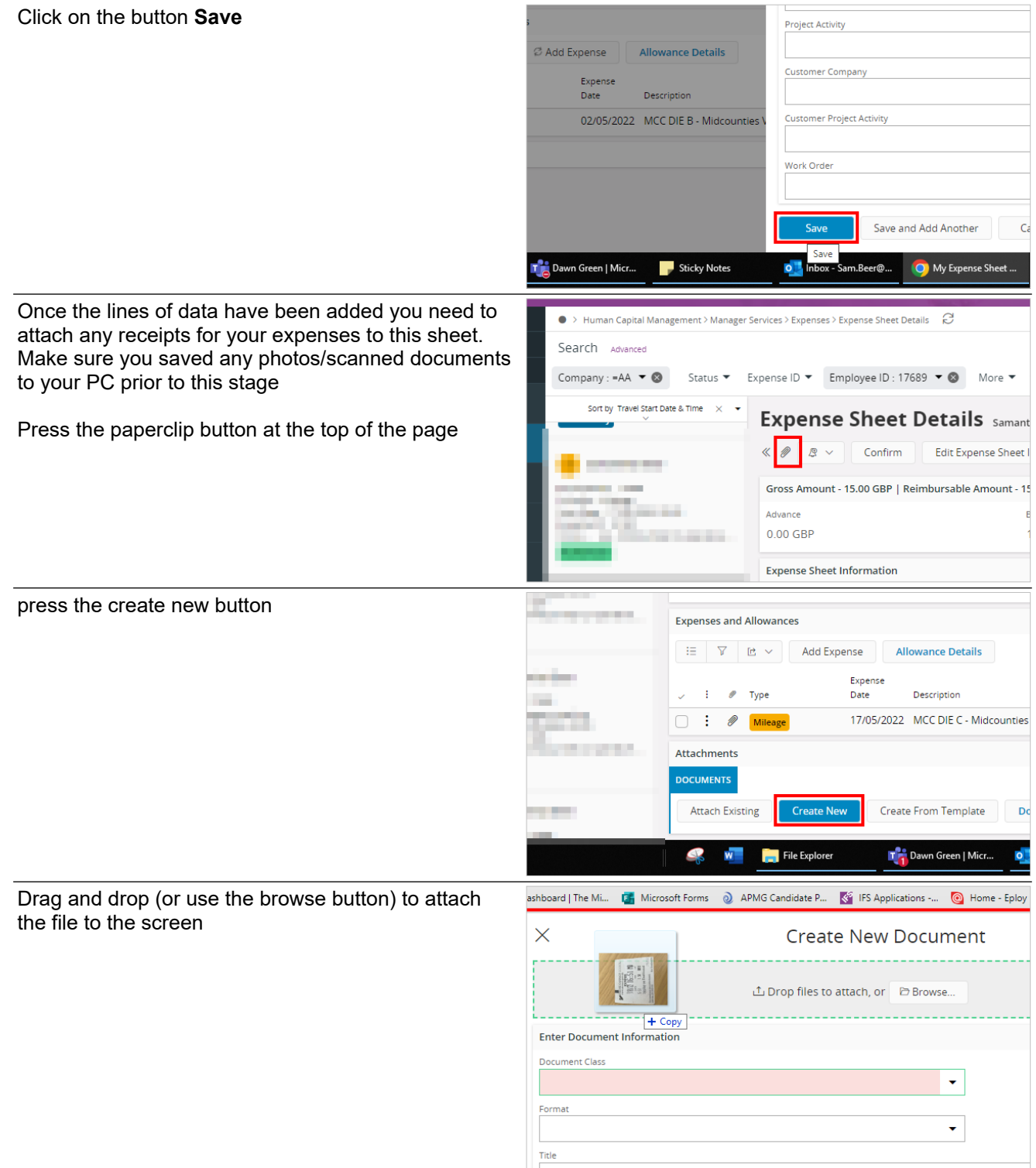

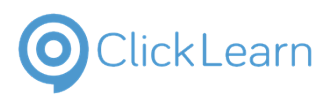

## **The Midcounties Co-operative Limited** sam.beer@midcou

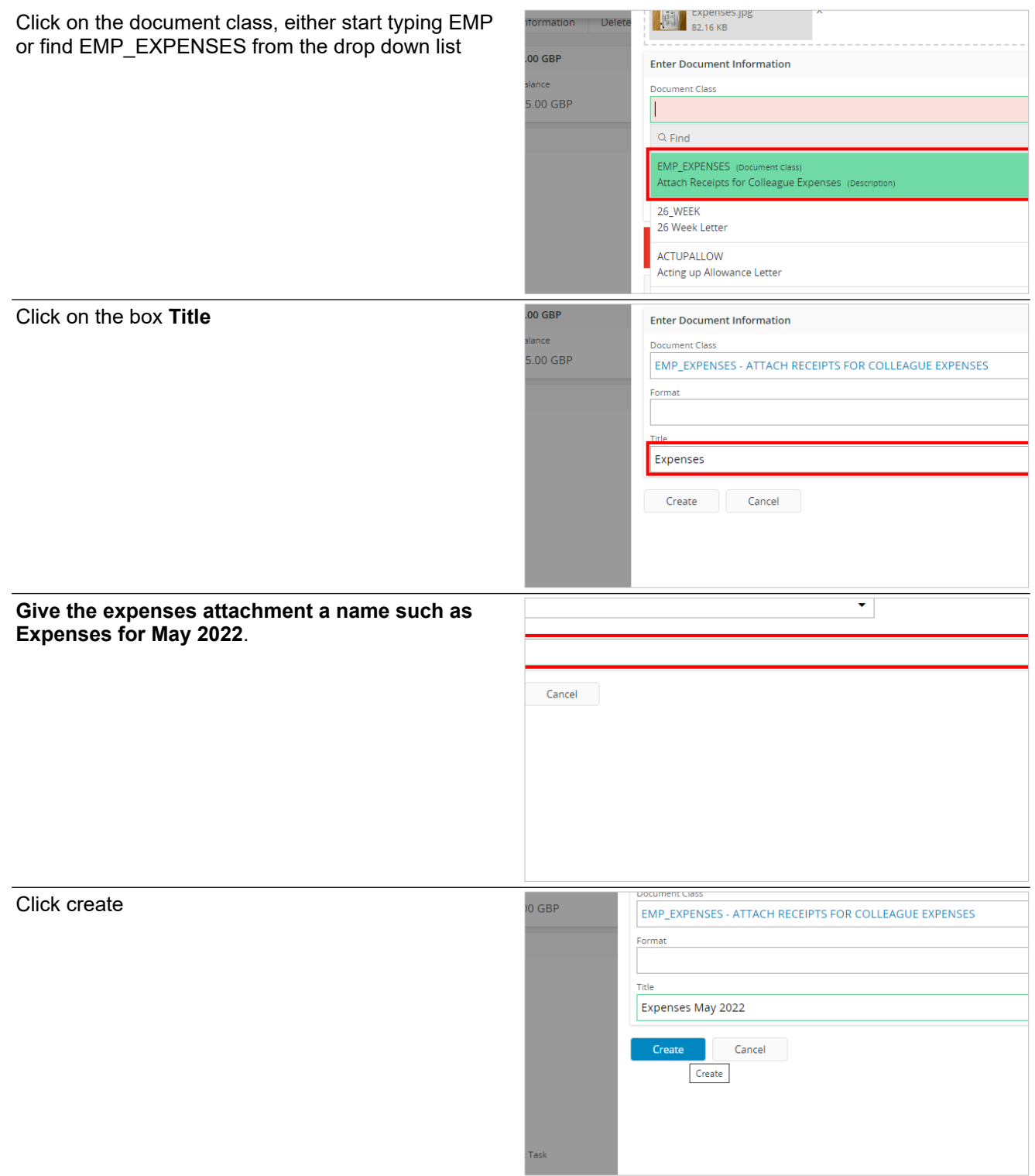

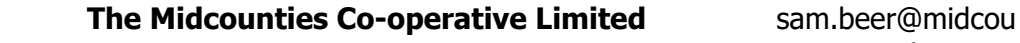

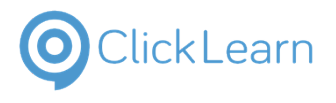

nties.coop August 31, 2022

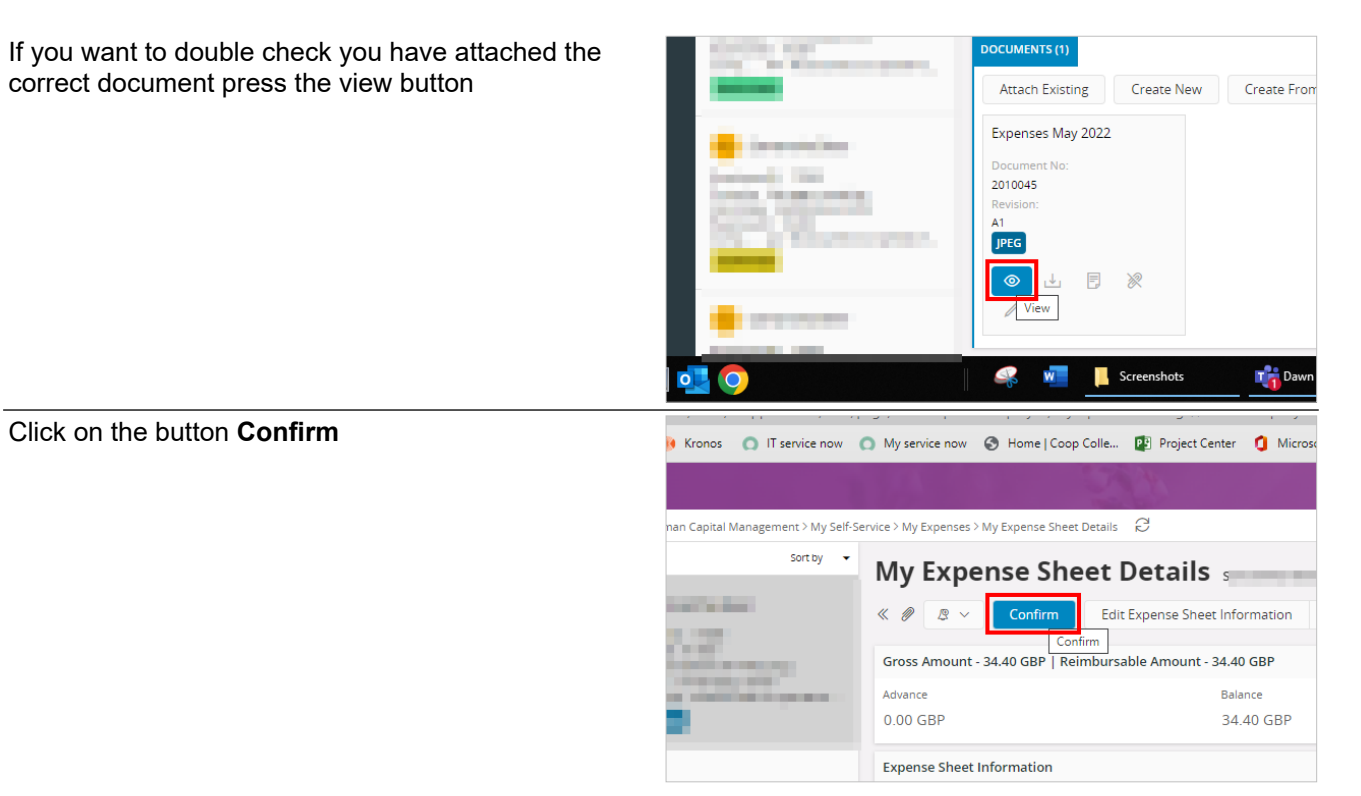